Midden in de winternacht

Arr.Joep Wanders

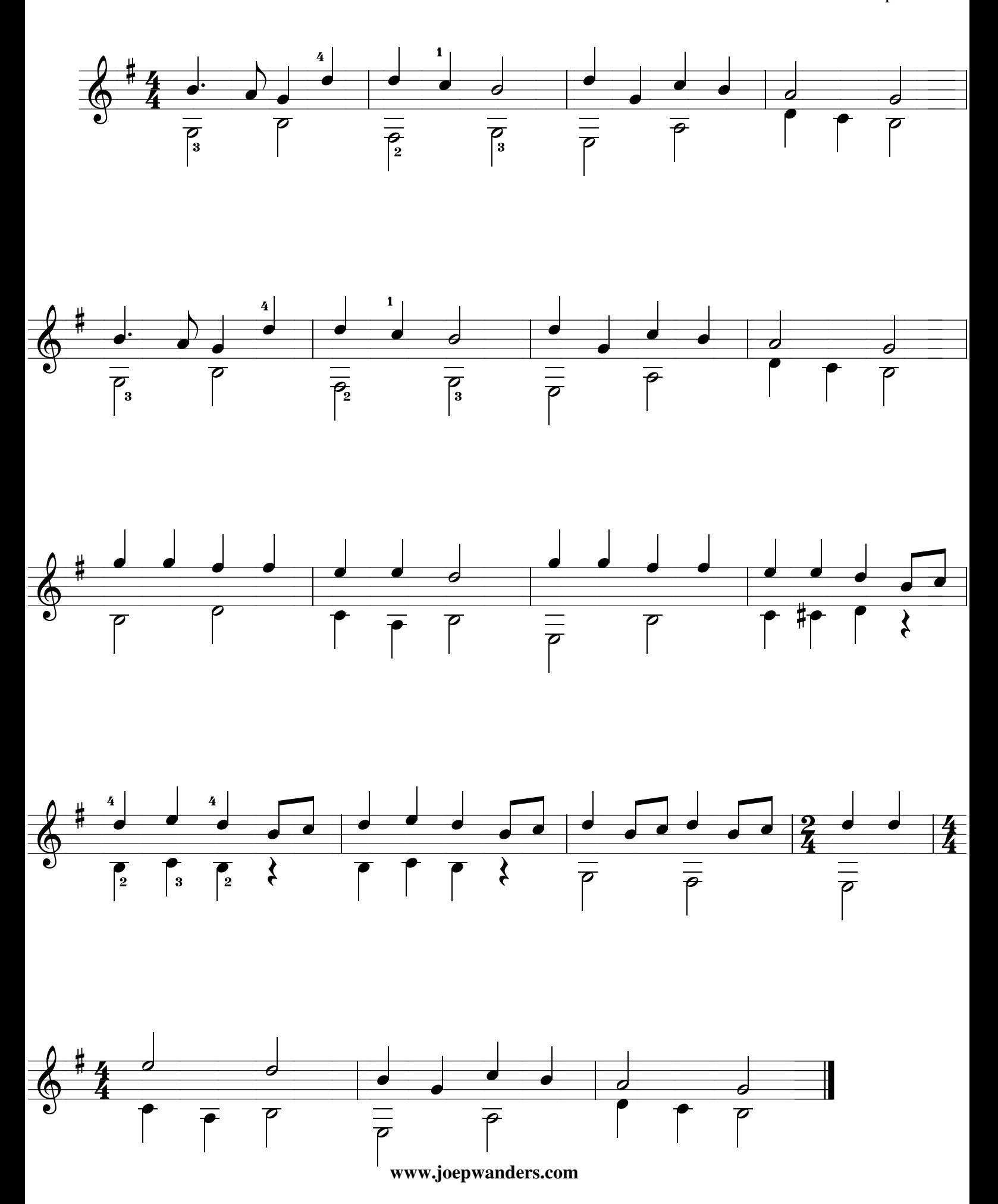